## **Getting online for people with aphasia**

Rebuilding lives after stroke

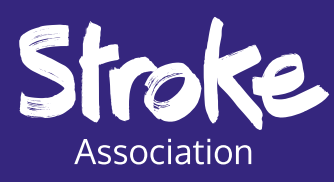

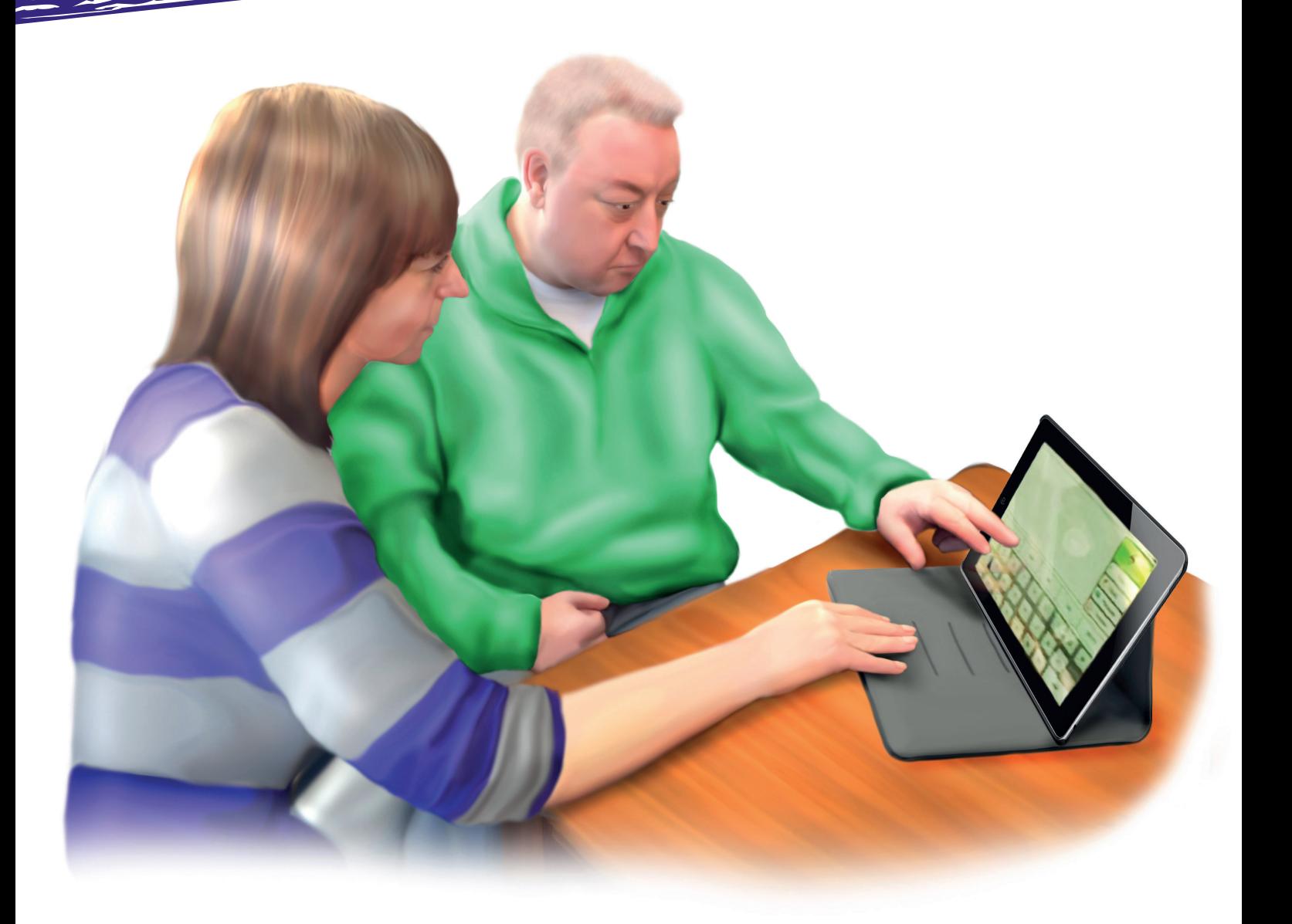

## **Contents page [Foreword](#page-3-0)** [Using this guide](#page-3-0) **4 Section 1:**  Aphasia and technology **6 Section 2:**  Why get online? **10 Section 3:**  www Online basics **14 Section 4:**  Online safety **26 Section 5:**  Connecting to wifi **36 Section 6:**  How to find information online **46**

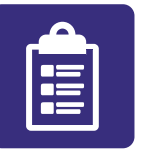

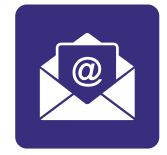

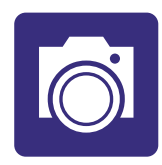

**Section 9:**  Sending a photo by email **66** 

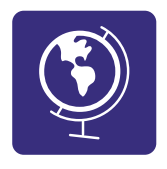

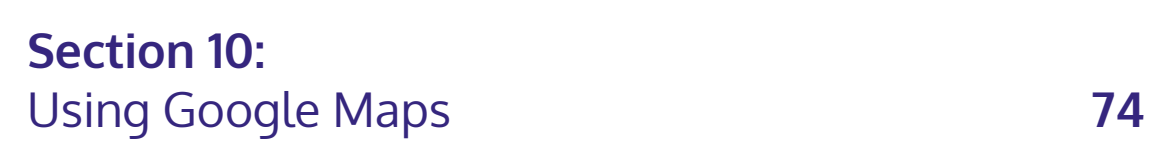

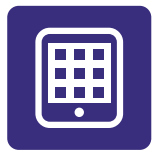

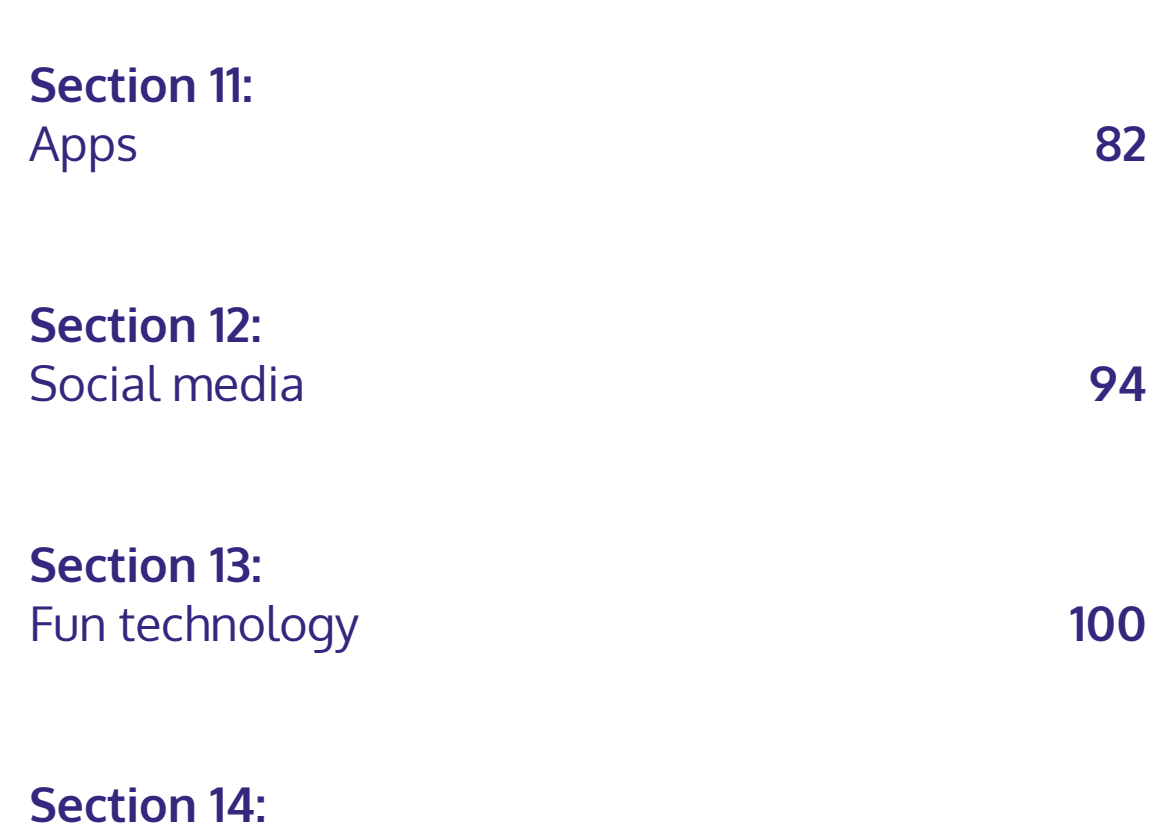

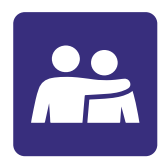

 $\bigcirc$ 

Additional support **104**

<span id="page-3-0"></span>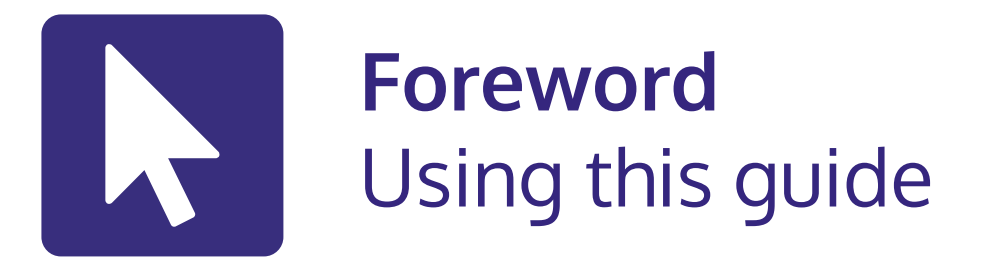

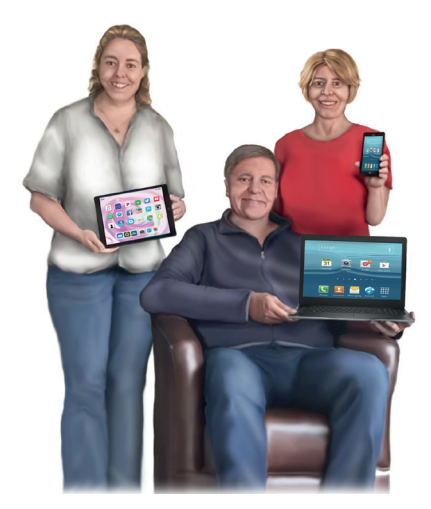

This guide is for **people with aphasia**.

This guide is also for your **family and friends**.

It has information about **getting online** and **using technology**.

You can **get online** even if you have never done this before.

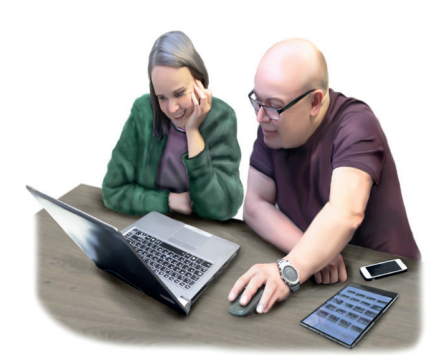

This guide has **14 sections**.

You do not need to use all sections.

Take your **time** and work at your **own pace**.

Practise with a **family member** or **friend**.

There are **videos** with step-by-step guidance.

You can find the **videos** on **My Stroke Guide**.

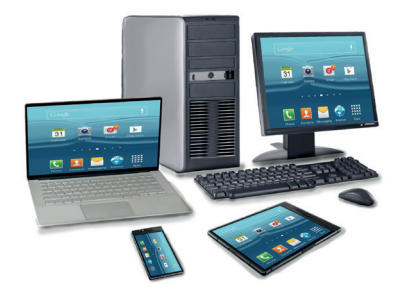

At the **start** of **each section** there is an '**In this section**'.

This **tells you** what is in the section.

We try to give **clear instructions**.

The instructions might **not work** on **all devices**.

You might need to get **individual advice** if something does not work.

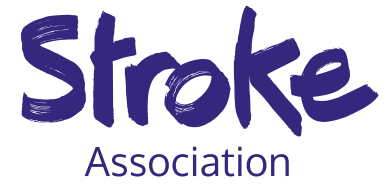

The **Stroke Association** does **not give individual advice** about which app or technology to use.

Look at **section 14** to find out about **additional support**.

## **Thank you**

**Thank you** to everyone involved in the making of this guide.

Thank you to our **Aphasia Digital Access Working Group**.

This group included people with aphasia, speech and language therapists and researchers.

Thank you to **AbilityNet**.

Thank you to **Speakeasy - aphasia** for use of their images.

Thank you to the **Norris Legacy** who funded this project.